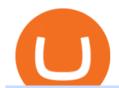

mining to coinbase wallet iotx coinbase pro forex trading software app binance 1inch is storj worth it libert

Get Started with Forex Trading - Open a Forex Trading Account

Binance support Binance wallet support Binance number

https://daututienao.com.vn/wp-content/uploads/2017/12/Screenshot\_2017-12-20-15-32-22.png|||Xác the 2FA là gì? Hng dn s dng và sao lu 2FA ...|||1440 x 2560

January 15, 2022 - The current price of IoTeX (ERC-20) is \$0.12539 per (IOTX / USD). IoTeX (ERC-20) is 51.77% below the all time high of \$0.26. The current circulating supply is 9,540,779,324.308 IOTX. Discover new cryptocurrencies to add to your portfolio.

IOTX is an Ethereum token that powers IoTeX, a platform that aims to connect IoT devices (such as cameras and sensors) and decentralized applications. IOTX can be used to pay for transactions, for staking and governance, and to register new devices on the IoTeX network. Note: Coinbase supports IOTX as an ERC-20 token on the Ethereum network. Attempting to send IOTX to Coinbase on the IoTeX mainchain will result in a loss of funds.

With Google authenticator downloaded and installed on your mobile phone or PC, proceed to the next step. Step 2 Scan QR Code Now, open the Google Authenticator App on your mobile device and click Scan a barcode. Scan the barcode provided by Binance once your camera opens. In case you are using your PC, you wont be able to scan the barcode.

The scammer willingly transferred \$30 worth of ETH into my Coinbase Wallet to support the gas fees to receive the coupon in order to join the mining pool. Once you click receive coupon, you will actually give them the permission to deduct unlimited amount of USDT from your Coinbase Wallet.

https://libertex.org/sites/default/files/inline-images/blog/123444.jpg|||¿Qué Es el Indicador MACD y Cómo Usarlo? Libertex.org|||1428 x 794

Best Forex Trading Apps. Based on 13 different variables, here are the brokers that offer the best forex trading apps. Saxo Bank - SaxoTraderGO mobile app, MetaTrader mobile; IG - IG Trading app, MetaTrader mobile; CMC Markets - Next Generation mobile, MetaTrader mobile; TD Ameritrade - thinkorswim app; City Index - City Index mobile, MetaTrader mobile

https://1.bp.blogspot.com/-XmRnwbOUB8E/V5TLntIgsUI/AAAAAAAAAAF6o/vliJdk2a4iQeZze8ObccgpRl5clcY\_3aACK4B/s1600/hashBx-11.png|||Google Authenticator 2 hashbx ...|||1600 x 814

 $https://themarketperiodical.com/wp-content/uploads/2021/08/image-378.png \\|||IOTX|| Price Analysis: Coinbase Listing Catalyst triggers ... \\|||1600 x 779||$ 

https://public.bnbstatic.com/image/cms/article/body/202103/cd5ac21402c0aee46efbef8fbf3a5280.png|||How to Deposit & TRY with ININAL | Binance ...|||1360 x 800 |

https://www.xyztimes.com/wp-content/uploads/2015/08/Windows-10-Wallpapers-1920x1200-008.jpg|||Download Windows 10 Wallpapers Pack (18 Win 10 Wallpapers)|||1920 x 1200 Libertex Review - Day Trading

The coinbase wallet project Defi mining, risk-free, no mortgage, and stable income. Daily income is 1.3%-3.5%. As long as you have at least 500 USDT in your wallet, you can generate income. The more USDT in the wallet, the higher the profit, and the USDT in the wallet does not need to be transferred anywhere. Wallet USDT withdraw at any time.

https://itechhacks.com/wp-content/uploads/2021/06/Windows-11-wallpapers-6.jpeg|||Download~Windows~11-wallpapers-6.jpeg|||Download~Windows~11-wallpapers-6.jpeg|||Download~Windows~11-wallpapers-6.jpeg|||Download~Windows~11-wallpapers-6.jpeg|||Download~Windows~11-wallpapers-6.jpeg|||Download~Windows~11-wallpapers-6.jpeg|||Download~Windows~11-wallpapers-6.jpeg|||Download~Windows~11-wallpapers-6.jpeg|||Download~Windows~11-wallpapers-6.jpeg|||Download~Windows~11-wallpapers-6.jpeg|||Download~Windows~11-wallpapers-6.jpeg|||Download~Windows~11-wallpapers-6.jpeg|||Download~Windows~11-wallpapers-6.jpeg|||Download~Windows~11-wallpapers-6.jpeg|||Download~Windows~11-wallpapers-6.jpeg|||Download~Windows~11-wallpapers-6.jpeg|||Download~Windows~11-wallpapers-6.jpeg|||Download~Windows~11-wallpapers-6.jpeg|||Download~Windows~11-wallpapers-6.jpeg|||Download~Windows~11-wallpapers-6.jpeg|||Download~Windows~11-wallpapers-6.jpeg|||Download~Windows~11-wallpapers-6.jpeg|||Download~Windows~11-wallpapers-6.jpeg|||Download~Windows~11-wallpapers-6.jpeg|||Download~Windows~11-wallpapers-6.jpeg|||Download~Windows~11-wallpapers-6.jpeg|||Download~Windows~11-wallpapers-6.jpeg|||Download~Windows~11-wallpapers-6.jpeg|||Download~Windows~11-wallpapers-6.jpeg|||Download~Windows~11-wallpapers-6.jpeg|||Download~Windows~11-wallpapers-6.jpeg|||Download~Windows~11-wallpapers-6.jpeg|||Download~Windows~11-wallpapers-6.jpeg|||Download~Windows~11-wallpapers-6.jpeg|||Download~Windows~11-wallpapers-6.jpeg|||Download~Windows~11-wallpapers-6.jpeg|||Download~Windows~11-wallpapers-6.jpeg|||Download~Windows~11-wallpapers-6.jpeg|||Download~Windows~11-wallpapers-6.jpeg|||Download~Windows~11-wallpapers-6.jpeg|||Download~Windows~11-wallpapers-6.jpeg|||Download~Windows~11-wallpapers-6.jpeg|||Download~Windows~11-wallpapers-6.jpeg|||Download~Windows~11-wallpapers-6.jpeg|||Download~Windows~11-wallpapers-6.jpeg|||Download~Windows~11-wallpapers-6.jpeg|||Download~Windows~11-wallpapers-6.jpeg|||Download~Windows~11-wallpapers-6.jpeg|||Download~Windows~11-wallpapers-6.jpeg|||Dow

http://www.monero.how/images/binance/BG14.png|||How to Buy Monero Using Binance|||1366 x 768 Google authenticator binance barcode, google authenticator .

https://news.coincu.com/wp-content/uploads/2021/07/1626096473\_280\_Binance-Coin-BNB-breaks-out-after-

LIBERTEX is a trading platform used by Indication Investments Ltd. a Cyprus Investment Firm which is regulated and supervised by the Cyprus Securities and Exchange Commission (CySEC) with CIF Licence number 164/12.

https://www.wallpapers13.com/wp-content/uploads/2016/04/Brown-Bear-river-in-search-of-food-HD-Wallpaper.jpg|||Brown Bear River In Search Of Food Hd Wallpaper ...|||2880 x 1620

LIBERTEX is a trading platform used by Indication Investments Ltd. a Cyprus Investment Firm which is regulated and supervised by the Cyprus Securities and Exchange Commission (CySEC) with CIF Licence number 164/12.

MetaTrader is one of the most popular trading platform apps for retail investors using Android devices and allows for the trading of stocks, forex, futures, options, and other financial instruments.

https://i0.wp.com/1stminingrig.com/wp-content/uploads/2019/12/storj-storage-node-rig-scaled.jpg?ssl=1|||Storjv3 Network Update Everything A HDD Miner / Farmer ...|||2560 x 1440

Binance Google Authenticator Code Visit for Binance Google Authenticator Code .The most used and at the same time the most reliable crypto exchange platform is Binance. Also, Binance extremely easy to use and learn, you can earn a 20% commission discount on each purchase.

http://www.monero.how/images/binance/BG12.png|||How to Buy Monero Using Binance|||1366 x 768

Both Coinbase Pro and KuCoin registered an increase in IOTX-USDT pair values, however KuCoin began its increase about six or seven hours after Coinbase Pro. Coinbase Pro's IOTX-USDT pair price continued to grow faster than KuCoin's price for over a full day. The disparity eventually exceeded 3.5x before Coinbase Pro paused trading.

Options Trading Made Easy - Beginner's Guide To Trading

If your Google Authenticator is working properly, you can change or disable it by following these steps: 1. Log in to your Binance account and click[Profile] - [Security]. 2. Next to [Google Authentication], click [Change] to directly replace your existing Google Authenticator, or click [Remove] to unbind the current Authenticator and bind a new one later.

 $https://www.crypto-news.net/wp-content/uploads/2016/11/329939-digital\_art-space-universe-planet-Earth-light_trails-continents-Europe-Asia-atmosphere-night.jpg|||Blockchain Wallet Provider Manages to Hit 10 Million ...|||1920 x 1080$ 

Notably, Coinbase Pro is only accepting the ERC-20 version of IOTX, and not mainnet IOTX. Users shouldnt be sending their native IOTX to the exchange, as the coins will be lost. IOTX plays a number of roles on the IoTeX blockchain, and is used to facilitate transactions (gas fees), staking, governance, and registering new devices on the network.

Asian Stock Markets: Choose Your Shares Libertex.com

Can I mine directly to my exchange account or coinbase wallet?

Is Running a Storj Node Worth It? Stoked Wallet

8 Best Forex Trading Apps for PC - Forex Suggest

So, in this context, Storj is worth buying. Is Storj a good investment? Storj is, just like all other cryptocurrencies, a risky investment. It does have higher probability of going up than down because of the good use case, well-designed tokenomics, active community and a solid team behind it. How much will Storj be worth? For the short-term future, it could reach \$1.86.

Thats all about how you can Download and Use Whatsapp for PC. Hope you wont find any difficulty while following guide to Download Whatsapp for PC. Weve tried our best efforts to provide you free downloadingWhatsapp for PC or Computer (Windows 7/8/XP) and Windows 10 guide.

https://binancesingapore.zendesk.com/hc/article\_attachments/360026747732/mceclip2.png|||How to Enable Google 2FA Binance Singapore|||2488 x 1188

Running alongside the Advanced and WebTrader Platforms, the Forex.com mobile app offers full trading capabilities on a user-friendly, compact platform. Integrated news and analysis, plus real time trade alerts, are two mobile specific features that set this app above the crowd. App Rating: 98% Review Nadex App Review #1 in Security Gemini Crypto - The Safest Place to Buy Crypto

Mining-Coinbase

How to Buy Intelligent Mining Coinbase

https://i1.wp.com/www.cryptocurrencyarmy.com/wp-content/uploads/2019/12/FXR-Signals.png?ssl=1|||FX Robotix Software Crucial Platform Features - BEST NEW APP!|||1547 x 1009

Log in to your binance account and tap on the [profile] icon. Then tap [security] [binance/ google authenticator]. Select google authenticator as your 2fa method 5. this article is all about setting up google 2 factor authentication which enhances security for your crypto currency exchange accounts. So we saved our backup codes and the qr code

 $https://frx.digital/wp-content/uploads/2020/05/libertex.jpg|||Libertex:\ el\ br\'oker\ para\ operar\ criptomonedas\ -Frx\ digital|||1443\ x\ 917$ 

Binance+: BinanceBonusVoucher

Download this app from Microsoft Store for Windows 10. See screenshots, read the latest customer reviews, and compare ratings for WhatsApp Desktop.

WhatsApp for Windows 10 Free Send and receive instant messages, photos and other media from your contacts for free. Windows WhatsApp for Windows 10 Windows Live Messenger Free Connect and share.

https://i0.wp.com/gamblisfx.com/wp-content/uploads/2017/05/phoenix-os-2.0.3.jpg|||Phoenix

OS

2.0.3-Android 7.1 running on PC - Tutorial and ...|||1920 x 1080

https://binancesingapore.zendesk.com/hc/article\_attachments/360026756351/mceclip3.png|||How to Enable Google 2FA Binance Singapore|||2570 x 1216

https://libertex.org/sites/default/files/inline-images/forex-chart-patterns-16.jpg|||Los Mejores Patrones Gráficos de Forex para un Trading ...|||1200 x 772

WhatsApp for pc Free Download for Windows 10, 8, 7

https://comparic.com/wp-content/uploads/2016/06/es-38.png|||Al~Brooks~Price~Action:~Bulls~are~disappointed~comparic.com|||2064~x~1152

Is Storj A Scam? Or Is Storj Legit?

https://tradingbrokers.com/wp-content/uploads/2019/06/City-Index-Mobile-Trading-App.png|||Best Trading Apps Interfaces Instaforex Scalping One ...|||1225 x 815

Price of IOTX in Coinbase Pro: IoTeX

https://res.cloudinary.com/dt9okciwh/image/upload/v1582282348/ico/blockchain-in-supplychain.png|||Blockchain Solutions for Supply Chain Management ...|||1920 x 1080

Collective Mining allows users to start mining without stake any actual acsets. Miners well get their yelds according to the balance in their wallet as long as there is more than 0.01 ETH in the wallet connected to their accounts. Join in app. Coinbase Wallet.

 $https://miro.medium.com/max/2800/1*C61o0rq\_man7SVJlXlg6Aw.png|||Binance\ Qr\ Code\ Scan\ :\ How\ To\ Enable\ Authy\ 2FA\ For\ Binance\ ...|||1400\ x\ 1006$ 

The latest tweets from @Binance

 $http://www.usefulcraft.com/wp-content/uploads/2020/01/black-wallpaper-for-mobile-74.jpg|||Black \ Wallpaper \ Dark \ 2020 \ | \ hd \ 1080p \ for \ mobile \ ... |||1440 \ x \ 2560$ 

https://cryptoast.fr/wp-content/uploads/2020/03/brian-armstrong-fondateur-coinbase.png|||Qui est Brian Armstrong, le fondateur de Coinbase ...|||1600 x 800

https://www.cryptoicocash.com/wp-content/uploads/2018/05/Crittografia Asimmetrica.jpg|||Crittografia Asimmetrica: le basi CRYPTO ICO CASH|||6016 x 4016

Storj Analysis: 4.7/10 - Is it Good to Invest in STORJ Now?

https://storj-s3.bcdn.literatehosting.net/optimized/2X/c/ced9b6b44e10c4db2bd0bc4828308b7c7b480499\_2\_13 80x776.png|||One of the satellite are not online - troubleshooting ...|||1380 x 776

If you are using Coinbase you have to get your wallet adress from Receive> Coin of your choosing. you will get the crypto once your minimum payout is reached and it' s automatically transfered to Coinbase. As an example I mined on 2miners, i got my payment once 0.05 eth was reached 2 Continue this thread level 1 SpaceGhost777666  $\cdot$  10m

Step 1: Install the Google Authenticator app on your phone. Step 2: Scan the QR code: Please open the Google Authenticator app. To register Binance Singapore, please click + and select either Scan barcode or Manual entry.. If Scan barcode is tapped, scan the QR displayed in Enable Google Authentication page.

Videos for Forex+trading+software+app

https://img.currency.com/articles/Storj.jpg|||[New Research] Altcoin Predictions For 2021 Currency.com|||4242 x 2828

Is there a way to mine directly to Coinbase? : EtherMining

https://www.blockchaincenter.net/wp-content/uploads/flippening.png|||The Flippening Index blockchaincenter.net|||1584 x 1333

Mining to exchange account Whichever exchange it is; Binance, Kraken, Coinbase, Bitfinex, FTX or OKEx. Login to your exchange account, go to wallet / deposit section, find the coin you are willing to mine and then click deposit. The exchange will provide you with a deposit address.

https://bitcoincuatoi.com/wp-content/uploads/2021/04/horizon-protocol-synthetic-assets-on-the-binance-smart -chain.png|||Horizon chun b ra Genesis Testnet trên Binance Smart ...|||2501 x 1314

https://i0.wp.com/vantagepointtrading.com/wp-content/uploads/2012/09/netstation.jpg?fit=1547%2C978&am p;ssl=1||Vantage Point Trading | Free Charts NetDania NetStation ...||1547 x 978

Coinbase wallet liquidity mining CoinMarketBag

Coinbase Pro's IOTX exceeded 3.5x market value before trading.

WhatsApp for pc Download. WhatsApp for pc. Download. The well-known messaging and call app, WhatsApp is now available for computers. Now you can communicate with your loved ones without using your smartphone. This software makes it easier to send instant messages and make audio or video calls, that too for free.

https://bsc.minereum.com/web3/eventlog.png|||Minereum~BSC~WEB3~-~The~First~Self-Mining~Smart~Contract~...|||1587~x~803

If you are looking for virtual currencies with good return, STORJ can be a profitable investment option. Storj price equal to 1.586 USD at 2022-01-07. If you buy Storj for 100 dollars today, you will get a total of 63.053 STORJ. Based on our forecasts, a long-term increase is expected, the price prognosis for 2027-01-02 is 7.211 US Dollars.

IOTX used to be buying and selling at approximately these ranges on different exchanges, at the same time as Coinbase Pro diverged positively. The token went as high as \$1/2 today, which means the variation is no less than thrice that over Coinbase Pro.

WhatsApp Messenger: More than 2 billion people in over 180 countries use WhatsApp to stay in touch with friends and family, anytime and anywhere. WhatsApp is free and offers simple, secure, reliable messaging and calling, available on phones all over the world.

Gutscheine Review 2021 - Get a 20% Fee Discount

Binance Google Authenticator Code: CryptoFarmer

Trade exchange and investments have been a part of peoples lives in all developed countries for years now. However, it doesnt mean that anyone can become a trader. In fact, until recently, it was quite an arduous task to get into this business auctions were held exclusively in exchange buildings and one needed a license to have access.

http://www.monero.how/images/binance/BG11.png|||How to Buy Monero Using Binance|||1366 x 768

http://crypto-tutorials.io/wp-content/uploads/2019/07/15-create-account-on-binance.jpg|||Create your trading account on Binance - Crypto Tutorials|||1115 x 859

https://koinbulteni.com/wp-content/uploads/1 inch-airdrop.jpg|||DeFi~Borsas~1 inch~Bedava~Token~Datt:~Nasl~Alnr~...|||1920~x~1068

Coinbase Wallet Mining Pool Scam & Drevent Your Crypto .

The Best Forex Trading Apps 2022 - FX App Reviews and Ratings

Download Whatsapp For Mac Or Windows Pc

Storj Price Prediction: up to \$2.997! - STORJ to USD Forecast.

Comprar/vender Bitcoin, Ether y Altcoin Exchange de .

 $https://www.libertexgroup.com/sites/fxcom/files/LibertexGroup08\_CEO.jpg|||Libertex \ wins \ Best \ Trading \ Platform in the European CEO ...|||1440 x 952$ 

IoTeX (IOTX), Orion Protocol (ORN), Quickswap (QUICK), Tribe (TRIBE) and TerraUSD (UST) are launching on Coinbase Pro Starting Today, Tuesday August 10, transfer IOTX, ORN, QUICK, TRIBE and UST into your Coinbase Pro account ahead of trading.

#### WhatsApp

https://public.bnbstatic.com/image/cms/blog/20200807/65396006-bb68-4063-8862-da4e1848a806|||Hesabnzdarisk dorulama incelemesi yaplyor ve...|||1600 x 838

Get Started With Options Trading: How to Trade . - libertex.com

Storj Price Prediction 2022 - 2030 Is STORJ a Good Investment?

Step 1: To get Echo: WhatsApp Facebook on your PC windows 10, first, you should install the emulator software Bluestacks. Step 2: Go to the page of the Bluestacks software and find out the download button to download the software for installing the Echo: WhatsApp Facebook on PC.

https://hocitfree.com/wp-content/uploads/2020/02/tai-app-google-authenticator.png|||Sàn Binance: Hng dn ng ký tài khon, bo mt, np rút ...|||1080 x 780

https://img.songslyrics.co/image/thumb/Music123/v4/30/69/f4/3069f4d6-d7be-822b-6efc-a07a9d6c6ccd/source/1200x1200bb.jpg|||Sarashi-mono (feat. PUNPEE) by Gen Hoshino Song Lyrics|||1200 x 1200

 $https://binancesing apore.zendesk.com/hc/article\_attachments/360026756391/mceclip4.png|||How to Enable Google 2FA Binance Singapore|||2396 x 1258$ 

Log into your Binance account and click [Profile] - [Security]. 2. Click [Enable] next to [Google Authenticator]. 3. You will be redirected to another page. Follow the step-by-step instructions to enable Google Authenticator. 3.1. Download and install the Google Authenticator App on your mobile device.

IOTX worth tripled on Coinbase - My Coin

We would like to show you a description here but the site wont allow us.

Forex Trading Software The Best Forex Trading App Forex Trading Software is a trading software that can operate in manual trading mode and in auto-trading mode. Foreign Exchange Market: Forex.

Binance+: CryptoTrouble

Libertex broker has been operating since 1997. This international brand has acquired over 20 years of experience. Libertex customers come from 110 countries worldwide. During its operations, Libertex has won 30 international awards from financial magazines and institutions for its customer support quality and innovative tech solutions. Trade with

 $https://c.mql5.com/3/193/Capture\_dcucran\_h251w.png|||Problem\ when\ copying\ indicators\ and\ templates\ on\ MT4\ ...|||1920\ x\ 1080$ 

Trading Libertex.com

With Binance added to your Google Authenticator app, head back to your Binance account on your browser to finalize two-factor authentication setup. To do so, click on "4. Enable Google Authentication" near the upper-right corner of the screen, then input your your 16-digit backup key, login password, and 6-digit 2FA code from Google Authenticator app in the fields provided.

Top Ranked ETF - How This ETF Ranked First - forbes.com

https://support.binance.us/hc/article\_attachments/360070987133/image-2.png|||Google Auther Guidelines Binance.US|||1600 x 885

Authentication

I have bought and daytraded IoTex (ERC-20) in Coinbase Pro since November 2021. The highest price I sold at was 0,29 euro the 13th of November 2021. When I look at the price chart for the last year for IoTex (ERC.20) token in Coinbase it says that it reached its peak at 0,21 euro at the 11th of November 2021.

Whether something is worth it is a loaded question. Is running a Storj Node worth the compensation for your electricity and hardware costs on its own? Absolutely not. Thats why I am running a Storj Node in tandem with using the computer for mining cryptocurrencies.

Forex.com is a platform which can be used for trading foreign currencies and precious metals. Traders can trade over 80 currency pairs as well as silver and gold. Pros and Cons To open a live trading account, traders will need a minimum deposit of at least \$50. Trading Benefits

Storj price today, STORJ to USD live, marketcap and chart.

Online Forex Trading - Trusted, Regulated Broker - Libertex

Storj DCS is private by design and secure by default, delivering unparalleled data protection and privacy vs. centralized cloud object storage alternatives. Developers can trust in innovative decentralization technology to take ownership of their data and build with confidence.

 $https://yellowrocketagency.com/wp-content/uploads/2021/07/ethereum-3.jpg|||Ethereum \ giant \ 1Inch \ offers \ \$3 \ million \ to \ advance \ DeFi \ ...|||1920 \ x \ 1080$ 

Get online access to the stock market with a Libertex Invest account and buy shares commission-free. Build your own investment portfolio with Libertex! OPEN AN ACCOUNT Benefits of Libertex Invest Own real stocks Get shares of the world's leading companies. No fractional, only whole shares of stock. Pay zero commissions

Videos for Mining+to+coinbase+wallet

 $https://crypto-tutorials.io/wp-content/uploads/2019/07/01-create-account-on-binance.jpg|||Create \ your \ trading \ account on Binance - Crypto Tutorials|||1800 x 816$ 

https://l.bp.blogspot.com/--2MdaZwHJg0/YCG-wX6xbGI/AAAAAAAAHRM/5bMmO7T1nHoCbtx-Wh8lV VhHRIzr\_fOpACLcBGAsYHQ/w0/Make-MONEY-online-TODAY-BINARY-BOT-FREE-DOWNLOAD-2 021.jpg|||???? MAKE MONEY Binary Bot XML Download FREE Deriv Bot ...|||2000 x 1125

https://dailyhodl.com/wp-content/uploads/2021/08/orion-protocol-iotex-rising.jpg|||IoTex, Orion Protocol and Two Additional Altcoins Surge ...|||1365 x 800

WhatsApp Download for PC Windows (7/10/11) SoftMany. Apps (8 days ago) WhatsApp Download for PC Windows (7/10/8), 32/64-bit is a famous app for messaging through mobiles now available for desktop and Mac. It works like Whatsapp web. In fact, it is an extension of the mobile device. How to WhatsApp for PC Download and Install. 1.

https://cryptoast.fr/wp-content/uploads/2019/12/tuto-apprendre-trading-crypto-bitcoin.jpg|||Apprendre le trading de Bitcoin et des crypto-monnaies ...|||1600 x 800

Binance cryptocurrency exchange - We operate the worlds biggest bitcoin exchange and altcoin crypto exchange in the world by volume

The most used and at the same time the most reliable crypto exchange platform is Binance. Also, Binance extremely easy to use and learn. By registering with Binance+, you can earn a 20% commission discount on each purchase.

https://miro.medium.com/max/3664/1\*5fmeypNHaCIMC6uqPZ3JZg.png|||Google Authenticator(2FA) Nasl Yedeklenir? | by Alp Ik ... ||| 1832 x 802

Buy/Sell Bitcoin, Ether and Altcoins Cryptocurrency.

https://www.punto-informatico.it/app/uploads/2021/06/Dogecoin.jpeg|||Dogecoin (guida): cos'è, come comprare, quotazioni in ...|||2160 x 1350

A Brief Overview of Cryptocurrency Mining with Coinbase.

https://support.binance.us/hc/article\_attachments/360070987093/image-1.png|||Google

Authentication

Guidelines Binance.US|||1999 x 1110

Iotex on Coinbase Pro: IoTeX

https://elev8tor.com/pictures/f22721a7eb01af83a3ce1fd3c69b96d3.png|||Discord google authenticator manual entry|||1312 x 1124

https://imag.malavida.com/mvimgbig/download-fs/dj-studio-11156-1.jpg|||DJ~Studio~5.7.9~-~Descargar~para~Android~APK~Gratis|||2220~x~1080

https://steemitimages.com/DQmRXTA17vQpovein9VHqtggnbcQBFGtX8D7r9jzgH5tict/brand

images-14.jpg|||Binance: Buy Bitcoin Securely im App Store|||3998 x 2665

Binance 2fa reset 888-666-0111 binance google authenticator number\*sbinance 2fa reset 888-666-0111 binance google authenticator number\*sbinance 2fa reset. 15 2021. i want to be able to disable authenticator on binance app, to reset because i lost my old device i used authenticator on.

Forex Trading Explained - How Forex Trading Works - rbnrch.com

Download WhatsApp Messenger 64-bit for PC Windows 2.2108.8.

www.linksys.com

How to Enable Google 2FA Binance Singapore

Whatsapp Messenger For Windows 10 - CNET Download

Trade Nearly 24hrs a Day - Cboe Official Cite - cboe.com

Quotex - Trading Platform - Official Site

IoTeX (IOTX) Coinbase Help

https://thebestbinary options brokers.net/wp-content/uploads/2016/06/Profit-Protection-software.jpg|||Profit-Protection-software|| TBBOB|||2114 x 1040|| Profit-Protection-software|| TBBOB|||2114 x 1040|| Profit-Protection-software|| Profit-Protection-software|| Profit-Protection-software|| Profit-Protection-software|| Profit-Protection-software|| Profit-Protection-software|| Profit-Protection-software|| Profit-Protection-software|| Profit-Protection-software|| Profit-Protection-software|| Profit-Protection-software|| Profit-Protection-software|| Profit-Protection-software|| Profit-Protection-software|| Profit-Protection-software|| Profit-Protection-software|| Profit-Protection-software|| Profit-Protection-software|| Profit-Protection-software|| Profit-Protection-software|| Profit-Protection-software|| Profit-Protection-software|| Profit-Protection-software|| Profit-Protection-software|| Profit-Protection-software|| Profit-Protection-software|| Profit-Protection-software|| Profit-Protection-software|| Profit-Protection-software|| Profit-Protection-software|| Profit-Protection-software|| Profit-Protection-software|| Profit-Protection-software|| Profit-Protection-software|| Profit-Protection-software|| Profit-Protection-software|| Profit-Protection-software|| Profit-Protection-software|| Profit-Protection-software|| Profit-Protection-software|| Profit-Protection-software|| Profit-Protection-software|| Profit-Protection-software|| Profit-Protection-software|| Profit-Protection-software|| Profit-Protection-software|| Profit-Protection-software|| Profit-Protection-software|| Profit-Protection-software|| Profit-Protection-software|| Profit-Protection-software|| Profit-Protection-software|| Profit-Profit-Profit-Protection-software|| Profit-Profit-Profit-Profit-Profit-Profit-Profit-Profit-Profit-Profit-Profit-Profit-Profit-Profit-Profit-Profit-Profit-Profit-Profit-Profit-Profit-Profit-Profit-Profit-Profit-Profit-Profit-Profit-Profit-Profit-Profit-Profit-Profit-Profit-Profit-Profit-Profit-Profit-Profit-Profit-Profit-Pr

IOTX-USD Coinbase Pro live chart Cryptowatch

????SAFEMOON JUST COMPARED THEMSELVES TO BINANCE+ SAFEMOON .

This is the coin you can use on the IOTX network for staking and transactions. Coinbase/pro list the erc20 version of the coin (old version). If you plan on transferring to iopay or using within IOTX network, you will have to pay fees to swap erc20 into native because erc20 does not work on the IOTX network.

Binance (@binance) Twitter

 $https://i.pinimg.com/originals/20/f6/54/20f6541a1428e557e19c538001960849.png|||Trading\ platform\ interface\ |\ Forex\ trading\ software\ ...|||1277\ x\ 796$ 

You have to open the google authenticator app and to get register with binance jersey, tap on the + and select the option scan barcode or manual entry. now, the google authenticator code is recovered and if you have lost your mobile phone, it is recommended to disable your google authenticator. primero, cuando.

https://libertex.org/themes/custom/lbx/img/og\_images/en/about\_1200x1200.jpg?v=26032021|||Company Libertex.org|||1200 x 1200

Web Whatsapp Download For Pc Window 10

Forex Trading Software The Best Forex Trading App

https://www.thebrokebackpacker.com/wp-content/uploads/2018/01/Screen-Shot-2018-01-02-at-10.41.58-AM. png|||How to Trade Cryptocurrency on Binance - The No Bullshit ...|||1478 x 824

Visit for Binance+. The most used and at the same time the most reliable crypto exchange platform is Binance. Also, Binance extremely easy to use and learn.

I will talk about safe moon and be talking about the newest news and give you my analysis and opinion and moves on. Not financial advise LIKE.

Libertex Trading Platform FOREX CFD CRYPTO Trade For More

https://webhangtot.com/wp-content/uploads/2018/04/google-authenticator-failed-binance.jpg|||Hng dn khc phc s c mt Google Auth (2FA) ng nhp ...|||1192 x 773

 $https://wonderfulengineering.com/wp-content/uploads/2016/01/beach-wallpaper-32.jpg|||45\;\;Beach\;\;WallpaperFor\;Mobile\;And\;Desktop\;In\;Full\;HD\;For\;...|||1920\;x\;1440$ 

https://s3.cointelegraph.com/uploads/2021-08/891cd42a-7aeb-499a-8e0d-175296d24990.png|||Inclusiones en exchanges y la popularidad de los NFT hacen ...|||1834 x 903

Videos for Libertex+trading

http://www.wallpapers 13.com/wp-content/uploads/2015/12/Poppies-desktop-background-341355.jpg|||Poppies-Desktop-Background-341355: Wallpapers 13.com|||2560 x 1600

IoTeX (IOTX), Orion Protocol (ORN), Quickswap (QUICK), Tribe.

Download Latest Version for Windows A free messaging app for Windows WhatsApp 64-bit for Windows is a free messaging application that lets users connect with friends and family around the world. As a cross-platform app, it syncs texts across devicesirrespective of whether youre using it from your PC or Android smartphone.

binance+ 201\_254\_5129 wallet suppoer - YouTube

http://brokerchooser.com/uploads/images/ig-review-web-platform-new(1).jpg|||Best CFD Brokers - Top 13 CFD Trading Platforms To Watch ...|||1600 x 771

Quotex - Official Site - Digital Trading Platform

 $https://www.tradetoolsfx.com/images/2017/11/19/2017-11-19\_14-57-40.png|||Webtrader \ for \ Metatrader \ 4 \ (MT4) \ and \ etarader \ 5 \ (MT5 \ ...|||1599 \ x \ 786$ 

How to buy Intelligent Mining. 1. Download Coinbase Wallet. A self-custody wallet like Coinbase Wallet is required to purchase Intelligent Mining. Coinbase Wallet is available as a . 2. Choose a Coinbase Wallet username. 3. Securely store your recovery phrase. 4. Understand and plan for Ethereum .

Forex Trading - Apps on Google Play

Coinbase Mining Browser Mining. Without directly offering Coinbase mining in the browser, you can still generate revenue by browser mining with a Coinbase wallet. There are now many different providers, but all offer more or less the same functions for their users in the browser to generate the digital currencies.

 $https://learnbonds.com/wp-content/images/2020/01/logo-ic-markets.jpg|||Forex\ Resources\ |\ All\ you\ need\ to\ start\ Forex\ Trading|||1955\ x\ 1024$ 

How to Short on Binance? Shorting Bitcoin on Binance

Best Forex Brokers Japan 2021 - Top Japanese Forex Brokers

7 Best Forex Trading Apps 2022 ForexBrokers.com

Storj is down 5.10% in the last 24 hours. The current CoinMarketCap ranking is #128, with a live market cap of \$539,991,652 USD. It has a circulating supply of 352,601,749 STORJ coins and the max. supply is not available. If you would like to know where to buy Storj, the top cryptocurrency exchanges for trading in Storj stock are currently Binance, OKX, CoinTiger, Bitget, and Mandala Exchange.

Storj Price Prediction (STORJ) for 2021, 2022 & Damp; 2025

Tarjeta de Crédito / Débito. Compra bitcoin y otras criptomonedas de forma instantánea y segura con tu tarjeta de crédito o débito y con las mejores comisiones del mercado durante las 24 horas del día. Comprar criptomonedas con tarjeta es la forma más rápida disponible. Comprar ahora.

Transfer USDT or BUSD to your USDs-M Futures wallet. To short Bitcoin on Binance, first click the Futures tab on the mobile app. If youre going to short Bitcoin using the website, you can click USDs-M Futures under Derivatives. Click on the transfer icon on the Futures page and transfer USDT or BUSD from your spot wallet to the .

1. Download LDPlayer, a free Android emulator to play Mobile games&Apps on PC. 2. Complete the installation of LDPlayer on your desktop. 3. Launch LDPlayer and search WhatsApp Messenger on the search bar. 4. Install the game from LD Store (Or Google Play) 5.

Best forex trading app of 2022 TechRadar

How to reset google authenticator on binance, how to see open .

https://file.publish.vn/amberblocks/2021-08/1 inch-connect-wallet-1629540493762.png ||| How To Use 1 inch DEX - A Step-By-Step Guide ||| 1919 x 895

Storjs is noble and good, but unfortunately, it is facing very stiff competition, and it is probably a major reason

why its price is expected to struggle in the next few years. Apart from traditional competition from the likes of Google and Amazon, Storj also faces competition from the crypto market, namely Siacoin and especially Filecoin.

https://2.bp.blogspot.com/-2F3pq856MiE/XFxIwcq6sJI/AAAAAAAADL4/afQvamFJ6IomXPPzpDsOjiv7DEquj4pAgCK4BGAYYCw/s1600/wsi-imageoptim-Binance4-1-compressor.png||| binance ()|||1339 x 937

Mining to Coinbase wallet: EtherMining

 $https://gblobscdn.gitbook.com/assets\%2F-LhZPsev3Rzmc5ZEnuuL\%2F-LjPEc09nDTak\_66F3gR\%2F-LjHr2\ 3py\_awXT38TK1F\%2Fimage.png?alt=media|||Enable 2FA on Binance - Finandy Docs|||2336 x 1240\ https://lh3.googleusercontent.com/yESGgz7HwUtgbyipMBqw6DqKL3l0Wxvw\_M--y8SLKLeThSVqWXOe ET1cLuVUj\_CR1dI=h900|||Bitcoin Wallet - Android Apps on Google Play|||1280 x 775$ 

If you are going to cash it out asap, you can mine to coinbase. If you plan to hold on to it, mine it to a paper wallet or where ever you are going to store it.

Get WhatsApp Desktop - Microsoft Store

IOTX Gains Almost 300% in 24 Hours as It Gains Momentum.

1. Signup Open an account from the signup page and access to the Forex Trading Software interface. 2. Deposit Click on the Deposit button in the software interface and add funds to your trading account. 3. Begin Trading Start opening trades by following the signals generated by the software or enable the Auto-Trading mode. Open an Account

https://coindrift.io/wp-content/uploads/2018/02/recovery-phrase-1024x851.png|||recovery-phrase|||1024 x 851 http://www.droidviews.com/wp-content/uploads/2017/08/mycelium-wallet-android.jpg|||5 Best Bitcoin Wallets for Android in 2017 | DroidViews|||1437 x 798

Libertex provides users with access to its own unique trading platform. It is completely web-based, and no downloads are required. The Libertex platform runs reliably and smoothly in any web browser, complete with a simple interface to facilitate trading. The platform executes trades quickly and provides a stable services.

TradeZero America - Free Stock Trading Software

https://www.financemagnates.com/wp-content/uploads/sites/11/2015/05/m4-trading-platform.png|||Modulus' CEO, Richard Gardner, Traces Genesis of Mobile ...|||1275 x 811

IoTeX (IOTX) Price, Charts, and News Coinbase: iotx coin .

https://binancesingapore.zendesk.com/hc/article\_attachments/360026756631/mceclip0.png|||How to Enable Google 2FA Binance Singapore|||2726 x 1020

https://cryptogecko.org/wp-content/uploads/2021/12/Centralized-vs-Decentralized.png|||Centralized vs Decentralized Cryptocurrency Exchanges ...|||1080 x 1080

Binance 101: How to Enable Google Authenticator for .

Storj Awareness Score. The awareness score indicates how well Storj is known in the main stream. Its all very well for a project to have a discord channel to have 1000 users chatting all day about how great the Storj is but a good measure of longevity is how well the project is known by the general public.

Would it be worth it to be a stori host? : stori

Download & Download & PC with Free Emulator

 $https://cdn.publish0x.com/prod/fs/images/80218c137c316eaf839b61661595c7959d8a7be1bd9ed199ec6cffc6e\\b6b3ec1.png|||1inch exchange playing santa! another DEX airdrop|||1514 x 850$ 

How to recover google authenticator for binance, how to reset.

How to Reset Google Authentication Binance

https://storj-s3.bcdn.literatehosting.net/optimized/2X/5/58f3ce583098b376782d42e0324386d62a062944\_2\_13 32x1000.jpeg|||Node storage cost - getting started - Storj Community ...|||1332 x 1000

Cboe Global Markets - Six equities exchanges

How can I setup Google Authenticator on Binance?

https://binancesingapore.zendesk.com/hc/article\_attachments/360026756311/mceclip1.png|||How to Enable

Google 2FA Binance Singapore | | 2726 x 1242

Storj. Is a decentralized cloud storage provider that allows for total protection of your private data. The network is distributed and all files are end to end encrypted. Unlike a centralized provider like the one you would get when using Google, your files are yours alone. Their pricing is also more attractive and very transparent.

Pc Whatsapp Downloader And Installer

Trade and chart with live market data for IOTX-USD on Coinbase Pro within the Cryptowatch trading terminal.

How to Enable Google Authentication (2FA) and . - Binance

https://images.macrumors.com/t/HefMnMs9lFNQJ8KxyIdoUAVZG84=/1600x0/filters:quality(90)/article-new/2020/11/google-authenticator-app.jpg|||How to Transfer Google Authenticator Accounts to Your New...|||1600 x 840

(end of excerpt)